Quelle: <https://www.arbeitssicherheit.de//document/407fbbe6-eb6f-3b81-bf96-23b19e5bd0f4>

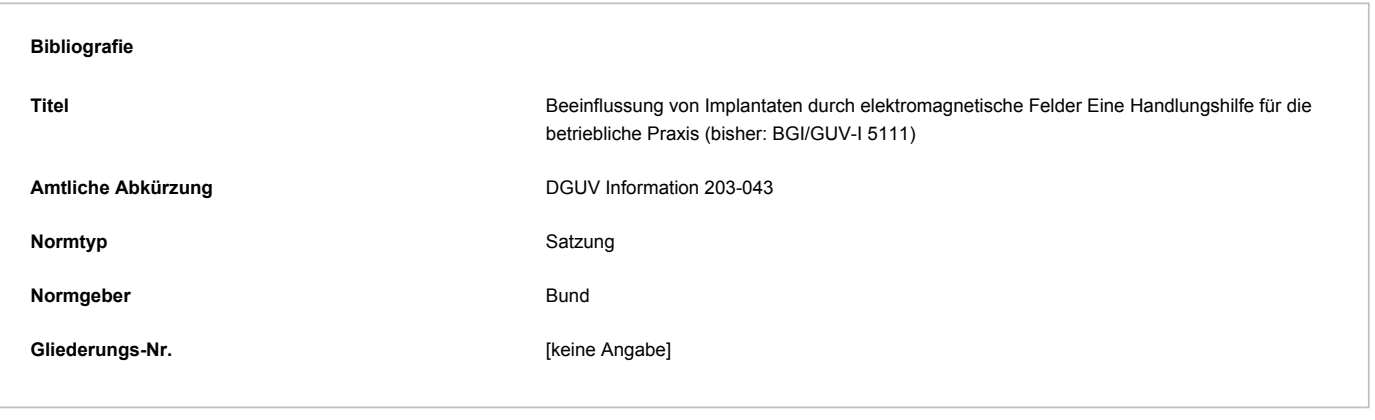

# Anhang 4 BGI/GUV-I 511 - Ermittlung zulässiger Werte

# **1 Ermittlung zulässiger Sicherheitswerte nach E DIN VDE 0848-3-1**

In der Norm E DIN VDE 0848-3-1 "Sicherheit in elektromagnetischen Feldern; Teil 3-1: Schutz von Personen mit aktiven Körperhilfsmitteln im Frequenzbereich von 0 Hz bis 300 GHz" sind maximale zulässige Spannungswerte am Herzschrittmachereingang (Störspannung USS) sowie zulässige Spitzenwerte der elektrischen und magnetischen Feldstärken frequenzabhängig angegeben. Im Folgenden sind die notwendigen Schritte zur Ermittlung zulässiger Sicherheitswerte aufgeführt.

# **Festlegung der Herzschrittmacherkategorie**

In der Norm E DIN VDE 0848-3-1 werden Herzschrittmacher entsprechend ihrer Störbeeinflussbarkeit verschiedenen Kategorien zugeordnet. Sind keine weiteren Daten der Herzschrittmacherkategorie bekannt, ist bei einer Bewertung die Kategorie 1 (eingeschränkt störfest) heranzuziehen.

### **Ermittlung der Störschwelle U**SS

In Abhängigkeit von der Frequenz und der Modulation sind in der Norm E DIN VDE 0848-3-1 Störschwellen U<sub>SS</sub> für die verschiedenen Kategorien angegeben. So ergibt sich z.B. bei der energietechnischen Frequenz 50 Hz aus Tabelle B.1.1 (Kategorie 1) der E DIN VDE 0848-3-1 eine Störschwelle von  $U_{SS}$  = 1,3 mV.

### *Hinweis:*

*Der Zusammenhang zwischen zulässigen Störschwellen am Herzschrittmachereingang und auftretenden Feldstärken hängt von der Frequenz und der effektiven Schleifenfläche der Elektroden ab.*

*In der E DIN VDE 0848-3-1 wurde eine effektive Schleifenfläche von 225 cm*2*angenommen.*

### **Ermittlung des Spitzenwertes der elektrischen und/oder magnetischen Feldstärke**

Basierend auf den Störschwellen U<sub>SS</sub> sind in der Norm E DIN VDE 0848-3-1 auch zulässige Spitzenwerte der elektrischen und magnetischen Feldstärke angegeben.

Nach Tabelle B.2 der E DIN VDE 0848-3-1 ergeben sich bei der energietechnischen Frequenz von 50 Hz zulässige Spitzenwerte der elektrischen und magnetischen Feldstärke von

$$
max\left\{\frac{|H(0)|}{1\frac{\mathsf{A}}{\mathsf{m}}}+\frac{|E(0)|}{80\frac{\mathsf{V}}{\mathsf{m}}}\right\}\leq 73\cdot\frac{50\,\mathsf{Hz}}{\mathsf{f}},
$$

Ist z.B. die auftretende elektrische Feldstärke vernachlässigbar, ergibt sich ein zulässiger Spitzenwert der magnetischen Feldstärke von 73 A/m. Dies entspricht einem Spitzenwert der magnetischen Flussdichte von 91,7 µT.

*Hinweis:*

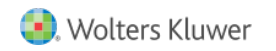

Der in der Norm E DIN VDE 0848-3-1 angegebene Wert der Störschwelle USSist ein Spitze-Spitze-Wert. Die eingestellte Empfindlichkeit bzw. Wahrnehmungsschwelle des Herzschrittmachers ist dagegen als Spitzenwert Usangegeben, wobei gilt: Uss=  $2 \cdot U_{\rm S}$ .

Falls der auf einen Spitze-Spitze-Wert umgerechnete Wert der eingestellten Empfindlichkeit des Herzschrittmachers von dem o.g. Wert der Störschwelle abweicht, ist der Spitzenwert der magnetischen Feldstärke bzw. Flussdichte mit dem Faktor (USS, Empfindlichkeit<sup>/U</sup>SS, Störschwelle<sup>)</sup> zu multiplizieren. Eine Umrechnung über diesen Faktor ist jedoch nur im Frequenzbereich von *20 Hz bis 650 Hz zulässig.*

# **2 Berechnung der von der unipolaren Elektrode aufgespannten Fläche aus dem Röntgenbild**

Die Beurteilung der Störspannung am Herzschrittmachereingang, hervorgerufen durch elektrische, magnetische und elektromagnetische Felder, kann auf unterschiedlichste Weisen erfolgen, wobei die Einkoppelmechanismen der Felder berücksichtig werden müssen. Für elektrische Felder beispielsweise muss die Bündelung des elektrischen Feldes an leitfähigen Körpern in die Berechnungen mit einfließen. Im speziellen Fall der Beeinflussung von Herzschrittmachern ist nur der Abstand zwischen Elektrode und Schrittmacher zu beachten.

Für die magnetischen Felder kann die wirksame Fläche, welche vom Herzschrittmacher und der Elektrode aufgespannt wird, für die Berechnung der induzierten Spannung herangezogen werden. Treten am Arbeitsplatz sowohl elektrische als auch magnetische Felder auf, sind die sich überlagernden Störspannungen beider Feldkomponenten am HSM-Eingang additiv zu berücksichtigen (Superpositionsprinzip).

Eine Abschätzung der Spannung am Schrittmacher für homogene elektrische Wechselfelder kann mit der Formel

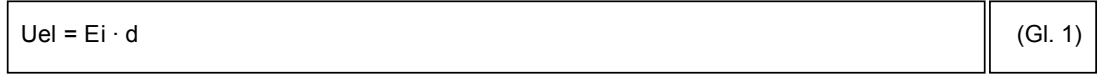

erfolgen, wobei Ei die elektrische Feldstärke im Körper und d der Abstand zwischen Elektrodenspitze und Herzschrittmacher ist. Die innere elektrische Feldstärke kann aus der elektrischen Feldstärke wie folgt berechnet werden:

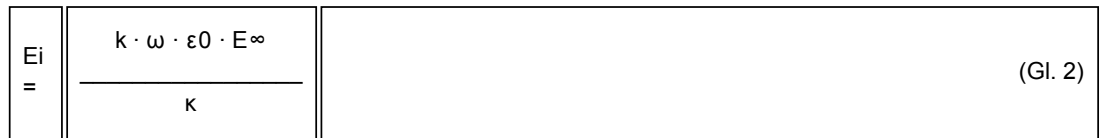

Für den menschlichen Körper ergibt sich bei einem angenommenen Ellipsoidmodell (Halbellipsoid) mit der Höhe von 1,7 m und einem Bodendurchmesser von 0,8 m ein k-Faktor von 15, welcher die Verzerrung des homogenen elektrischen Feldes E∞ mit der Kreisfrequenz ω - ohne Körper am selben Ort - repräsentiert. Die elektrische Leitfähigkeit K wird für den Körper als homogen angenommen.

Mit dem Induktionsgesetz (Gl. 3) kann die Spannung am Herzschrittmachereingang für unipolare Elektroden und sinusförmige magnetische Wechselfelder berechnet werden:

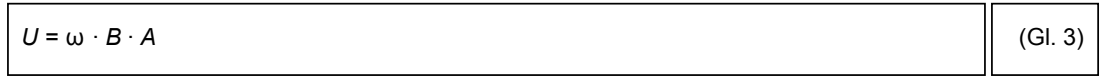

Wobei ω die Kreisfrequenz der magnetischen Flussdichte B ist. Die wirksame Fläche A beträgt nach DIN VDE 0848-3-1 maximal 225 cm<sup>2</sup> , womit praktisch alle Implantationsarten mit marktüblichen Elektrodenlängen abgedeckt werden. Diese Annahme führt bei wirksamen Flächen A < 225 cm<sup>2</sup> zu einer Überbewertung der induzierten Spannung am Herzschrittmachereingang, wodurch individuelle Verfahren zur Bestimmung der wirksamen Fläche nötig werden.

Eine individuelle Ermittlung der wirksamen, von der Elektrode aufgespannten Fläche ist aus dem Röntgenbild des Patienten nach der Implantation des Schrittmachers möglich. Zunächst wird aus dem Röntgenbild der Verlauf der Elektrode bestimmt und durch einen Polygonzug approximiert (siehe Abbildung 1). Dabei muss auch die überschüssige Elektrodenlänge, die in die Schrittmachertasche gelegt wird sowie deren Wicklungssinn berücksichtig werden.

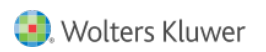

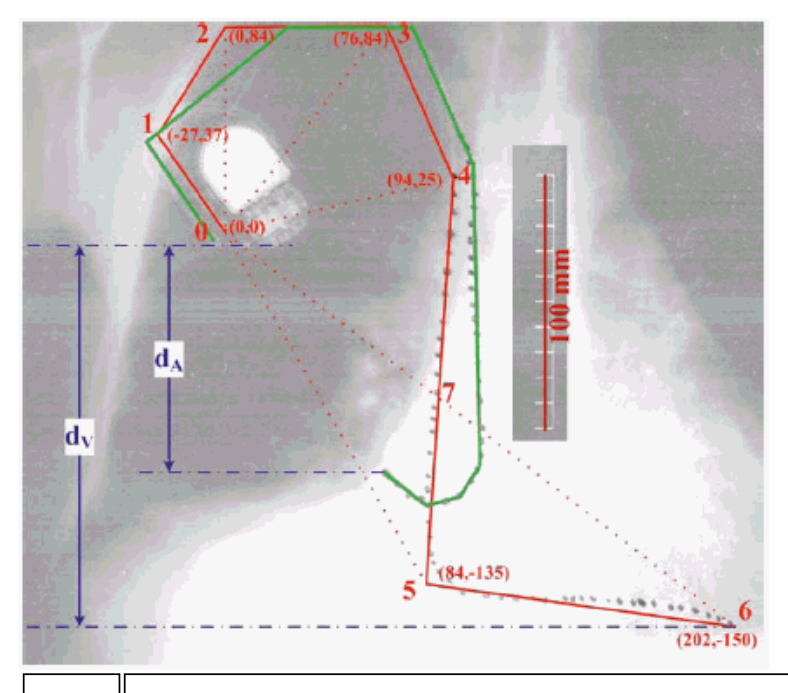

**Abb. 1** Röntgenbild eines Patienten mit Herzschrittmacher und Elektroden in Atrium und Ventrikel Der Polygonzug mit den benötigten Koordinaten in mm für die vereinfachte Berechnung ist rot dargestellt.

Die Schleife beginnt am Stecker im Punkt 0 und endet im rechten Ventrikel im Punkt 6. Zusätzlich ist der Punkt 7 eingezeichnet, bei dem sich der Wickelsinn der Schleife ändert. Die Teilfläche (das Dreieck mit den Eckpunkten 5, 6, 7) der Ventrikelschleife muss hierbei vom Rest abgezogen werden. Dies ist unter Verwendung des Kreuzproduktes möglich und wird im Folgenden näher erläutert. Die Teilfläche A<sub>123</sub> ergibt sich aus den x- und y-Koordinaten der Punkte 0, 1 und 2.

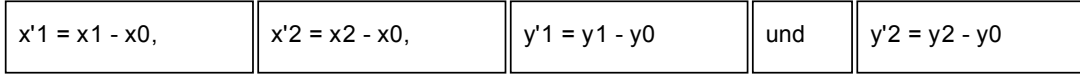

demnach zu

$$
A_{123} = \frac{1}{2} \cdot \begin{vmatrix} X'_1 & Y'_1 \\ X'_2 & Y'_2 \end{vmatrix} = \frac{1}{2} \cdot (X'_1 \cdot Y'_2 - Y'_1 \cdot X'_2)
$$

Da mit dem Kreuzprodukt die Fläche des Parallelogramms berechnet wird, muss diese noch mit 1/<sub>2</sub> multipliziert werden, um die Fläche des Dreiecks zu erhalten. Zur Berechnung der anderen Teilflächen lässt man dann die Indizes bis zum Punkt 6 durchlaufen. Somit ergibt sich dann als Gesamtfläche des Polygonzuges aus Abbildung 1 die Summe:

$$
A_{123} = \frac{1}{2} \cdot \sum_{n=1}^{5} (\chi'_n \cdot y'_{n+1} - y'_n \cdot \chi'_{n+1}).
$$

Zur Veranschaulichung kann für dieses einfache Beispiel die Summe auch ausgeschrieben werden und ergibt sich zu:

$$
\begin{vmatrix} A_V \\ = \\ \end{vmatrix} = \begin{vmatrix} 1 \\ - \\ 2 \end{vmatrix} \cdot ((x'1 \cdot y'2 - y'1 \cdot x'2) + (x'2 \cdot y'3 - y'2 \cdot x'3) + (x'3 \cdot y'4 - y'3 \cdot x'4) + (x'4 \cdot y'5 - y'4 \cdot x'5) + (x'5 \cdot y'6 - y'5 \cdot x'6) \end{vmatrix}
$$

Für die Variablen x und y setzt man nun die x- und y-Koordinaten der zugehörigen Punkte ein und erhält die wirksame Fläche

$$
A_{\rm v} = \frac{1}{2} \cdot \left| \frac{((-27) \cdot 84 - 37 \cdot 0) + (0 \cdot 84 - 84 \cdot 76) + (76 \cdot 25 - 84 \cdot 94) + (94 \cdot (-135) - 25 \cdot 84)}{+(84 \cdot (-150) - (-135) \cdot 202) \text{ mm}^2} \right|
$$
  
A<sub>V</sub> ≈ 74 cm<sup>2</sup>.

Wendet man nun diese Berechnungsweise auf die grüne Elektrode im Atrium an, erhält man für die aufgespannte wirksame Fläche der Atriumelektrode den Wert:

 $A_A \approx 150$  cm<sup>2</sup>.

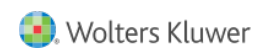

Grund für diese deutlichen Unterschiede der beiden Flächen ist, dass für die Fläche im Ventrikel (rot in Abb. 1) die untere Dreieckfläche, aufgespannt durch die Punkte 5,6,7, von der oberen Fläche, aufgespannt durch die Punkte 0,1,2,3,4,7, abgezogen wird, da der Wicklungssinn sich im Punkt 7 ändert. Bei der Atriumelektrode (grün in Abb. 1) ändert sich der Wicklungssinn nicht. Mit dieser Fläche kann man nun die Störspannung am Herzschrittmachereingang nach Gl. 1 berechnen und bewerten. Der Unterschied zur Fläche aus der DIN VDE 0848-3-1 ist deutlich zu erkennen.

Für das elektrische Feld ist nur der in Feldrichtung wirksame Abstand zwischen Herzschrittmacher und Elektrodenspitze relevant, da der Spannungsabfall im Gewebe über diese Strecke am Herzschrittmachereingang anliegt. Für eine vertikale Feldrichtung ergibt sich dieser für die Elektrode im Ventrikel zu:

 $d_V = |y_6 - y_0| = |(-15 \text{ cm}) - 0 \cdot \text{ cm}| = 15 \text{ cm}$ 

Und analog für die Elektrodespitze im Atrium zu

 $d_A = 8.5$  cm